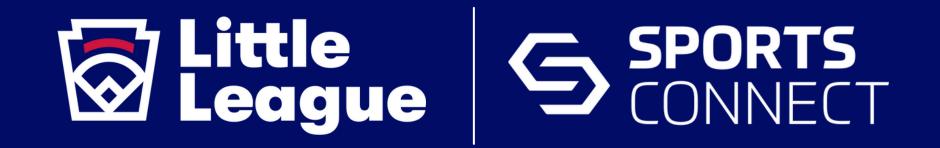

# PRE-SEASON CHECKLIST

(FOR LEAGUES NEW TO SPORTS CONNECT)

### **GET STARTED**

- Attend a live Sports Connect training session
- Add administrative permissions for appropriate board members and volunteers
- Enter banking information for your league to receive registration funds

#### PREPARE YOUR WEBSITE

- If your league doesn't have a logo, <u>create one with these easy tools</u>
- Select the Little League® website design and add content, connect your league's social media accounts, and highlight your sponsors
- <u>Point your custom domain</u> to your new Sports Connect website (if applicable)

## **SET UP REGISTRATION**

- Set up your registration programs with chartered league autoregistration setup
- Post your programs to your website
  - Display program information using a Registration Listing Module
  - Post registration details on your homepage
- Ensure you have selected Little League as your affiliation <u>during</u> registration set-up for access to all the custom features created exclusively for Little League, such as boundary mapping, background check integrations, and automatic submission of registration data
- Use the <u>new Little League eligibility map</u> to view players within and outside of your league's boundary during registration

## COMMUNICATION

Add your previous participant email list and use the bulk email tool to communicate details of your new season